## **F\_INTTOHEX**

## **compatible to GrUDF**

Entrypoint inttohex

## **Inputs/Outputs**

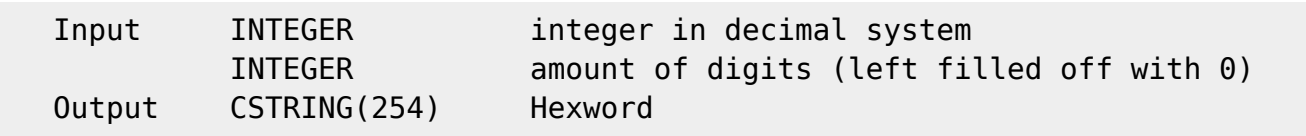

## **Syntax**

**TestSQL**  SELECT '000000000d' AS ISCORRECT, F\_INTTOHEX(13, 10) FROM RDB\$DATABASE; SELECT NULL AS ISCORRECT, F\_INTTOHEX(NULL, NULL) FROM RDB\$DATABASE;

From: <http://ibexpert.com/docu/>- **IBExpert** Permanent link: **[http://ibexpert.com/docu/doku.php?id=04-ibexpert-udf-functions:04-06-converting-functions:04-06-09-number-systems:f\\_inttohex](http://ibexpert.com/docu/doku.php?id=04-ibexpert-udf-functions:04-06-converting-functions:04-06-09-number-systems:f_inttohex)** Last update: **2023/04/18 15:45**

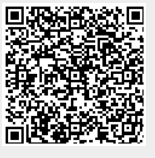